#### приложение 2 к приказу Минприроды России от 16.09.2016 № 480

Форма

УТВЕРЖДАЮ: Первый заместитель начальника Главного управления- Главный лесничий Омской обласу O.H.IIIapanoba  $\overline{a}$  ata 06.07.2011

## Акт

# лесопатологического обследования № 4

лесничества (лесопарка) Седельниковского лесных насаждений Главное управление лесного хозяйства Омской области (субъект Российской Федерации)

Способ лесопатологического обследования: 1. Визуальный

 $\overline{\cdot}$ 2. Инструментальный

### Место проведения

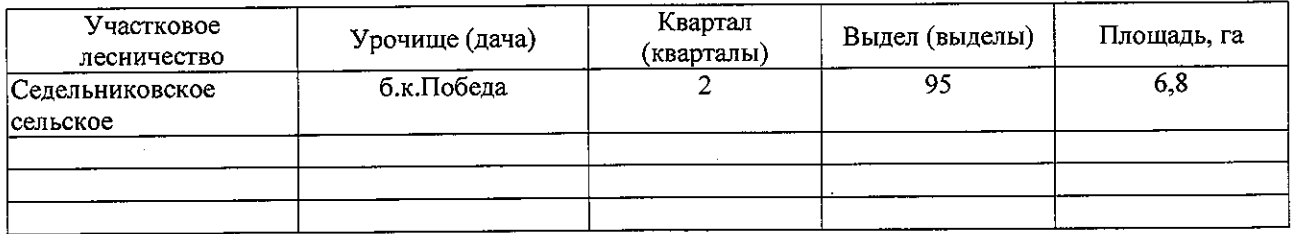

Лесопатологическое обследование проведено на общей площади

6,8 га.

# 2. Инструментальное обследование лесного участка.\*

2.1. Фактическая таксационная характеристика лесного насаждения соответствует  $(He)$ соответствует) (нужное подчеркнуть) таксационному описанию.

лесоустройство 1980 год

Ведомость лесных участков с выявленными несоответствиями таксационным описаниям приведена в приложении 1 к Акту.

 $\pmb{\ast}$ 

### 2.2. Состояние насаждений: с нарушенной устойчивостью

с утраченной устойчивостью

причины повреждения:

868. Устойчивый низовой пожар 4-10 летней давности высокой интенсивности. 2014 г.

#### Заселено (отработано) стволовыми вредителями:

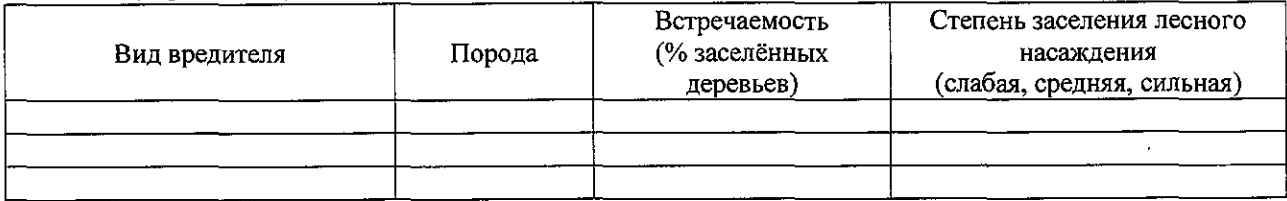

#### Повреждено огнём:

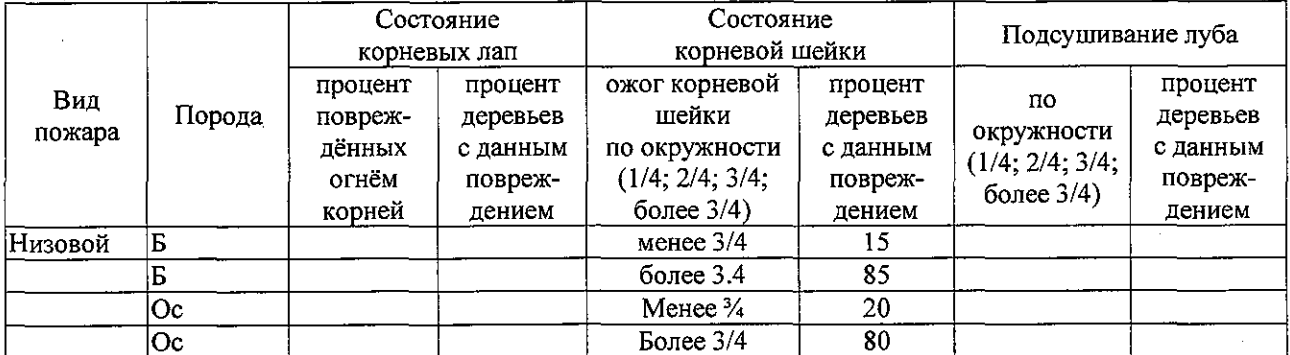

#### Поражено болезнями:

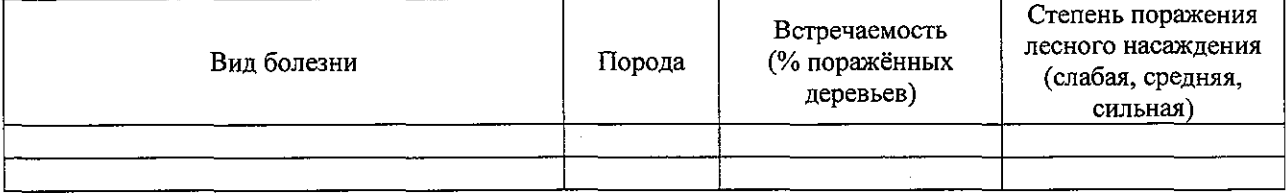

2.3. Выборке подлежит 100 % деревьев,

в том числе:

% (причины назначения) ослабленных

сильно ослабленных У (причины назначения)

868. Устойчивый низовой пожар 4-10 летней давности высокой 75 % (причины назначения) интенсивности. 2014

усыхающих

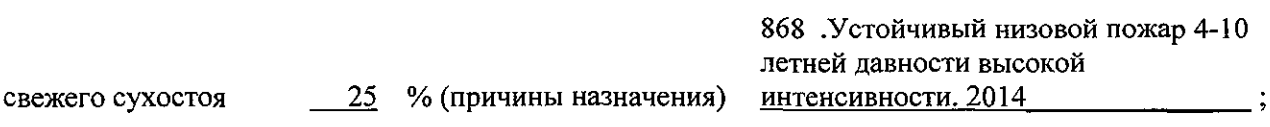

в том числе: свежего ветровала %;

свежего бурелома  $\%$  $\frac{9}{6}$ старого ветровала  $\%$ в том числе: старого бурелома  $\frac{9}{6}$ старого сухостоя  $\%$ . аварийных

2.4. Полнота лесного насаждения после уборки деревьев, подлежащих рубке, составит о Критическая полнота для данной категории лесных насаждений составляет 0,3

### ЗАКЛЮЧЕНИЕ

С целью предотвращения негативных процессов или снижения ущерба от их воздействия назначено:

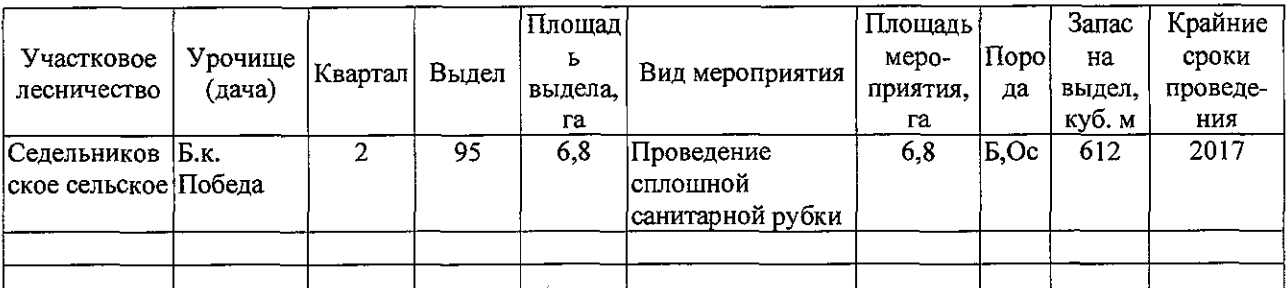

Ведомость перечета деревьев, назначенных в рубку, и абрис лесного участка прилагаются (приложение 2 и 3 к Акту).

Меры по обеспечению возобновления: Естественное заращивание

Мероприятия, необходимые для предупреждения повреждения или поражения смежных насаждений: Мониторинг смежных насаждений

Сведения для расчёта степени повреждения:

год образования старого сухостоя ;

868 Устойчивый низовой пожар 4-10 летней основная причина повреждения древесины давности высокой интенсивности 2014 г

Дата проведения обследований 05.07.2017

Исполнитель работ по проведению лесопатологического обследования:

Мастер на лесосеке САУ «Горьковский лесхоз»

 $\Phi$ .И.О.

Подпись

Д.А.Грицук